# Одномерные массивы

Вставка и удаление элемента

# Вставка и удаление элементов

### **Алгоритм удаления элемента**:

- 1. определить номер удаляемого элемента **k**(ввести с клавиатуры или найти из каких-то условий)
- 2. сдвинуть все элементы начиная с **k**-ого на 1 элемент влево
- 3. последнему элементу массива присвоить значение 0
- При удалении элемента размер массива не меняется! Поэтому необходимо далее в программе указывать не до n, а до n-1.

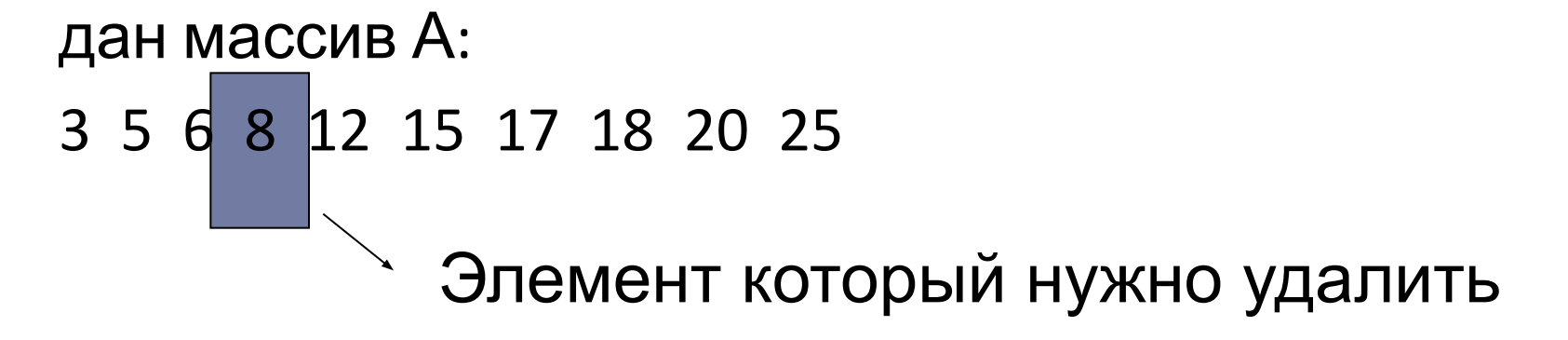

- **1. k:=4**
- 2. 3 5 6 12 15 17 18 20 25 25
- 3. 3 5 6 12 15 17 18 20 25 0

```
const n = 30;
var a:array [1..n] of integer;
      k, i : integer;
```
#### begin

```
{ввод массива и k}
```

```
\bullet\bullet\bulletfor i := k to n-1 do a[i] := a[i+1];
  a[n] := 0;writeln('Результат:');
   for i := 1 to n-1 do write (a[i] : 3); readln;
end.
```
## Алгоритм вставки элемента: (после **k**-ого)

- 1. первые **k** элементов остаются без изменений
- 2. все элементы, начиная с **k**-ого сдвигаются на 1 позицию назад
- 3. на место (**k+1**)-ого элемента записываем новый элемент.

Массив из **n** элементов, в который вставляется **k** элементов необходимо определять как массив, имеющий размер **n+k**. Вставка перед элементом отличается только тем, что сдвигаются все элементы, начиная с **k**-ого и на место **k** -ого записываем новый

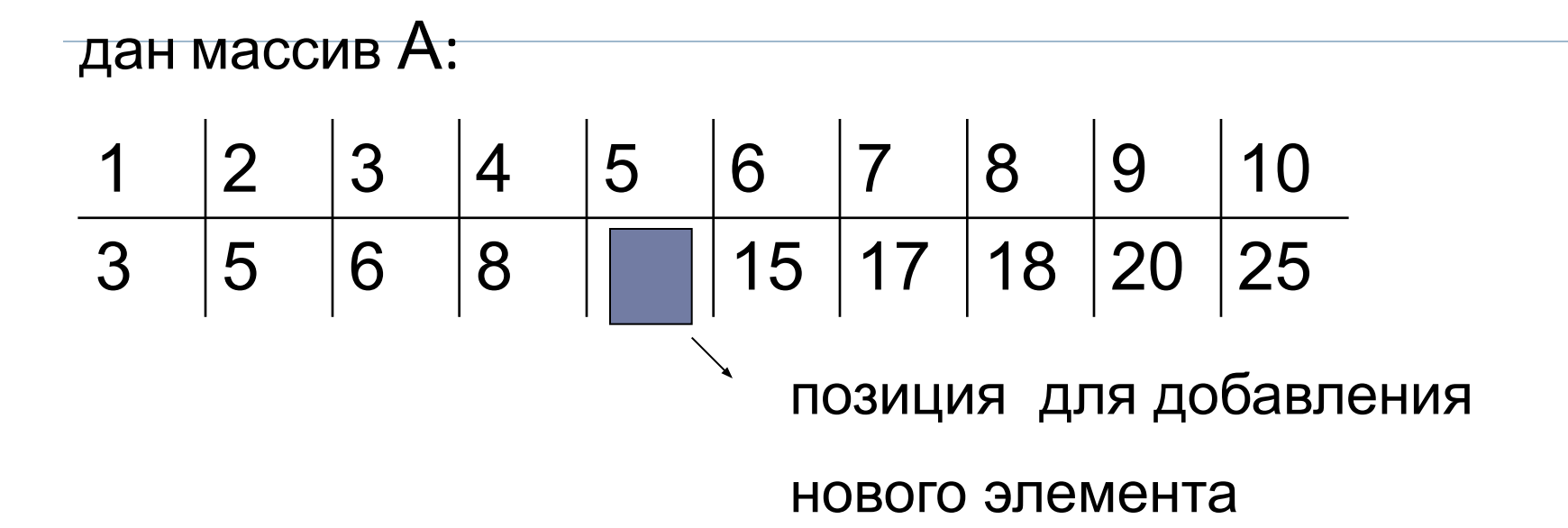

**1. k:=4**

b

- 2. 3 5 6 8 8 12 15 17 18 20 25
- 3. 3 5 6 8 100 12 15 17 18 20 25

#### <u>Пример:</u>

Вставить 100 после элемента номер которого вводится с клавиатуры:

const  $n=30$ ;

**var**  $a:array [1..n+1]$  of integer;

 $k$ ,  $i$  : integer;

#### begin

```
{ввод массива и k}
```

```
\bullet\bullet\bulletfor i := n downto k+1 do a[i+1] := a[i];
  a[k+1] := 100;writeln('Результат:');
  for i := 1 to n+1 do write (a[i] :3); readln;
end.
```